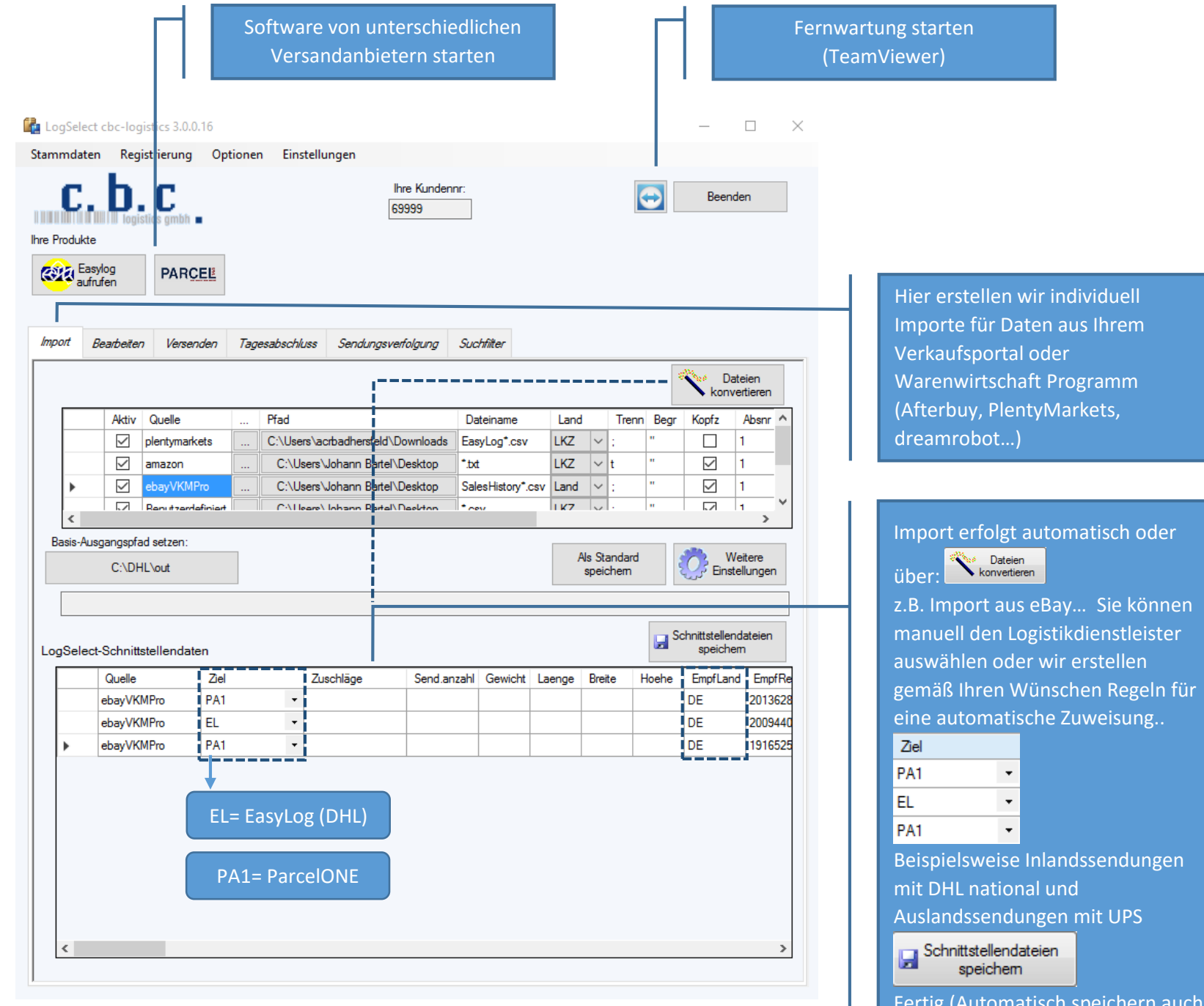

 $\overline{\mathsf{E}}$ ig (Automatisch speichern auch $^\mathsf{T}$ möglich)

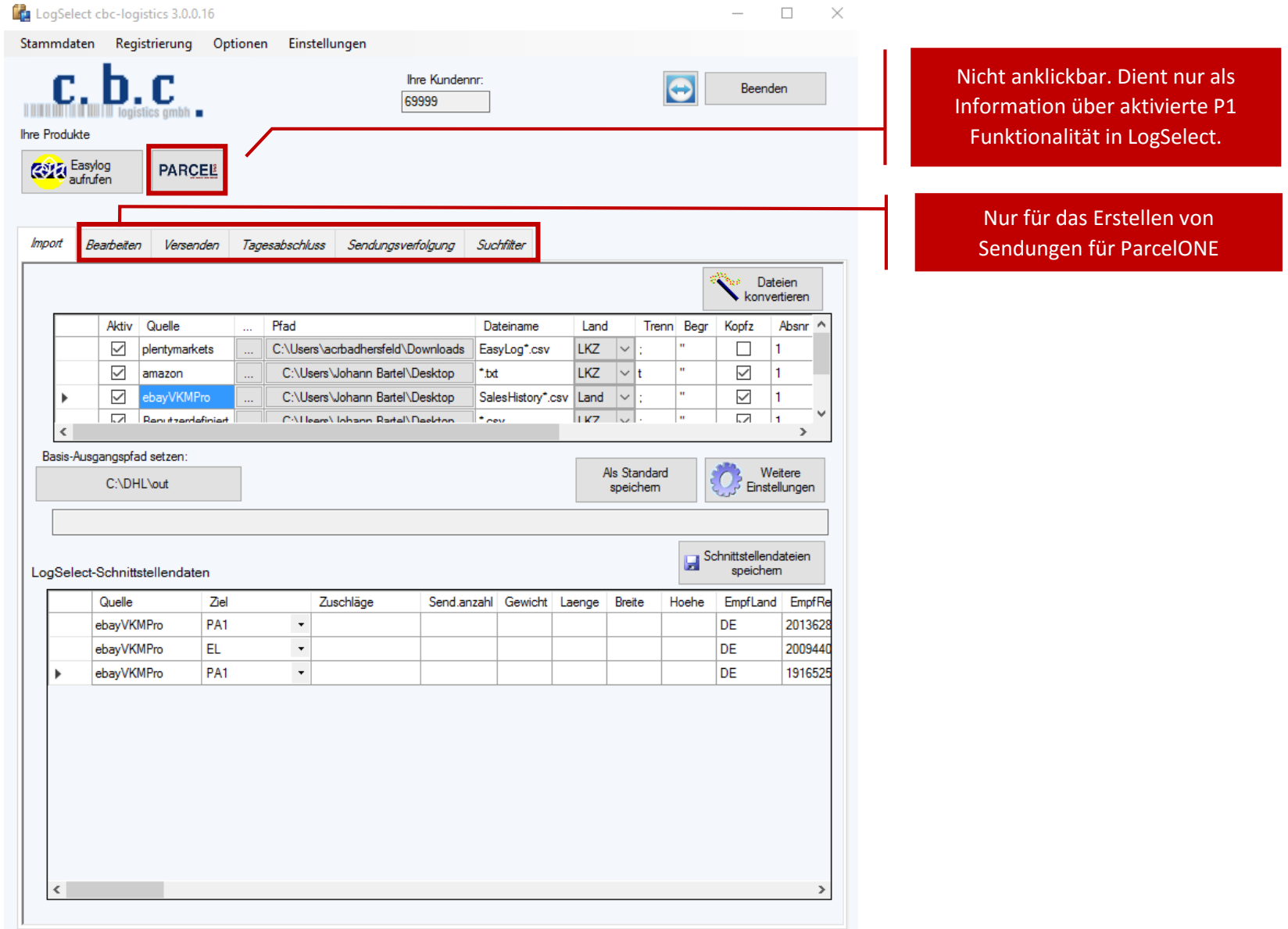

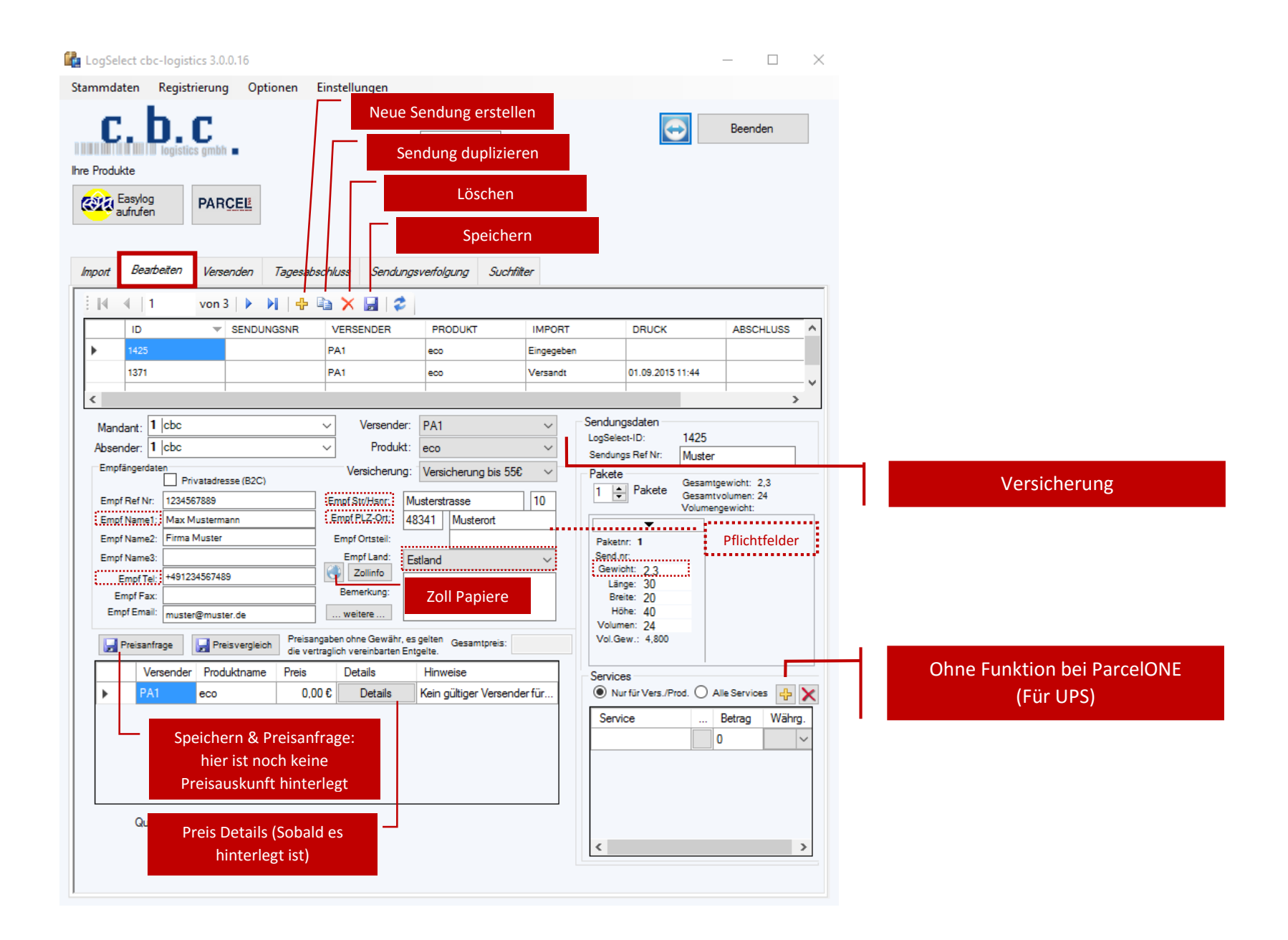

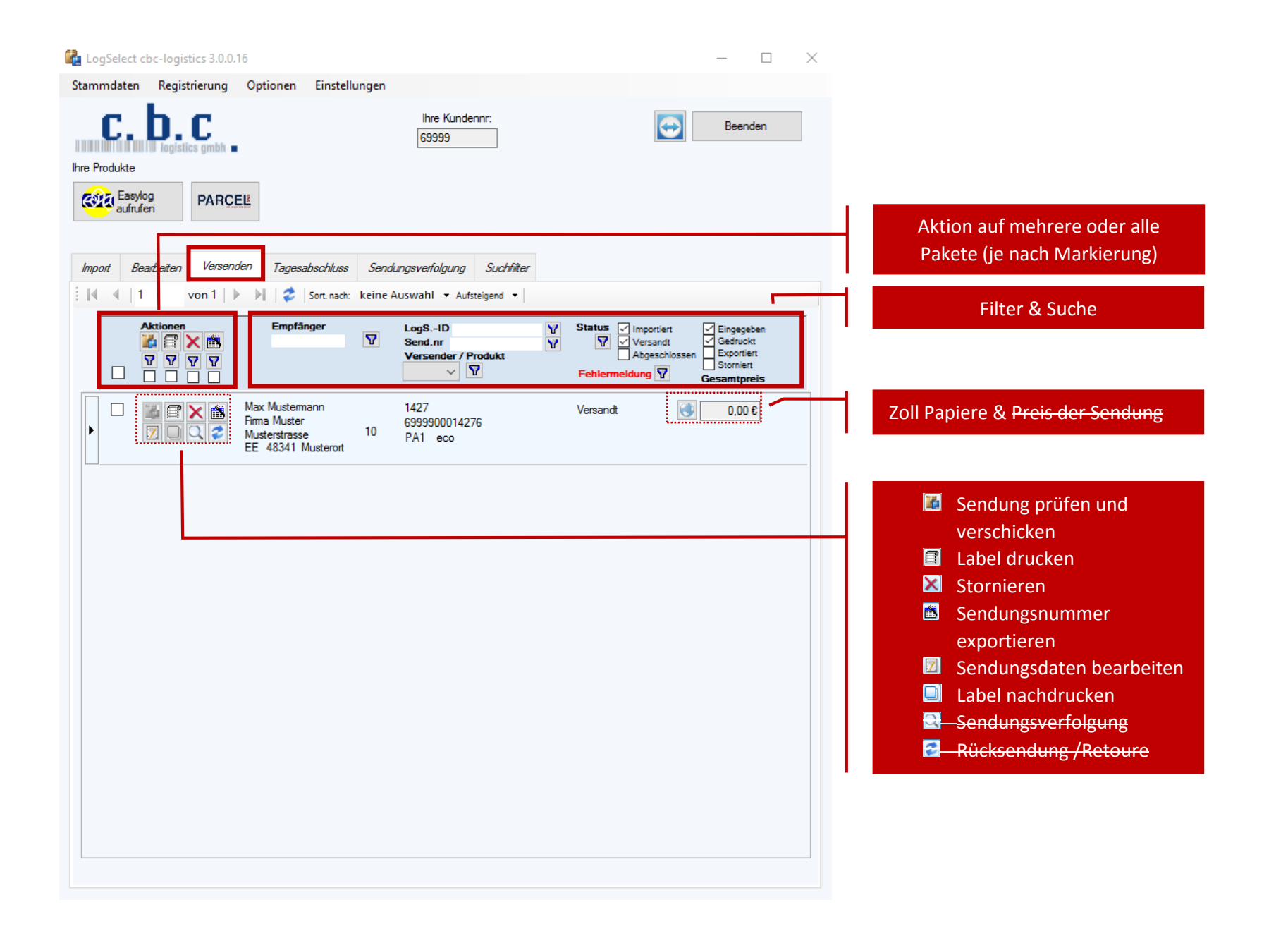

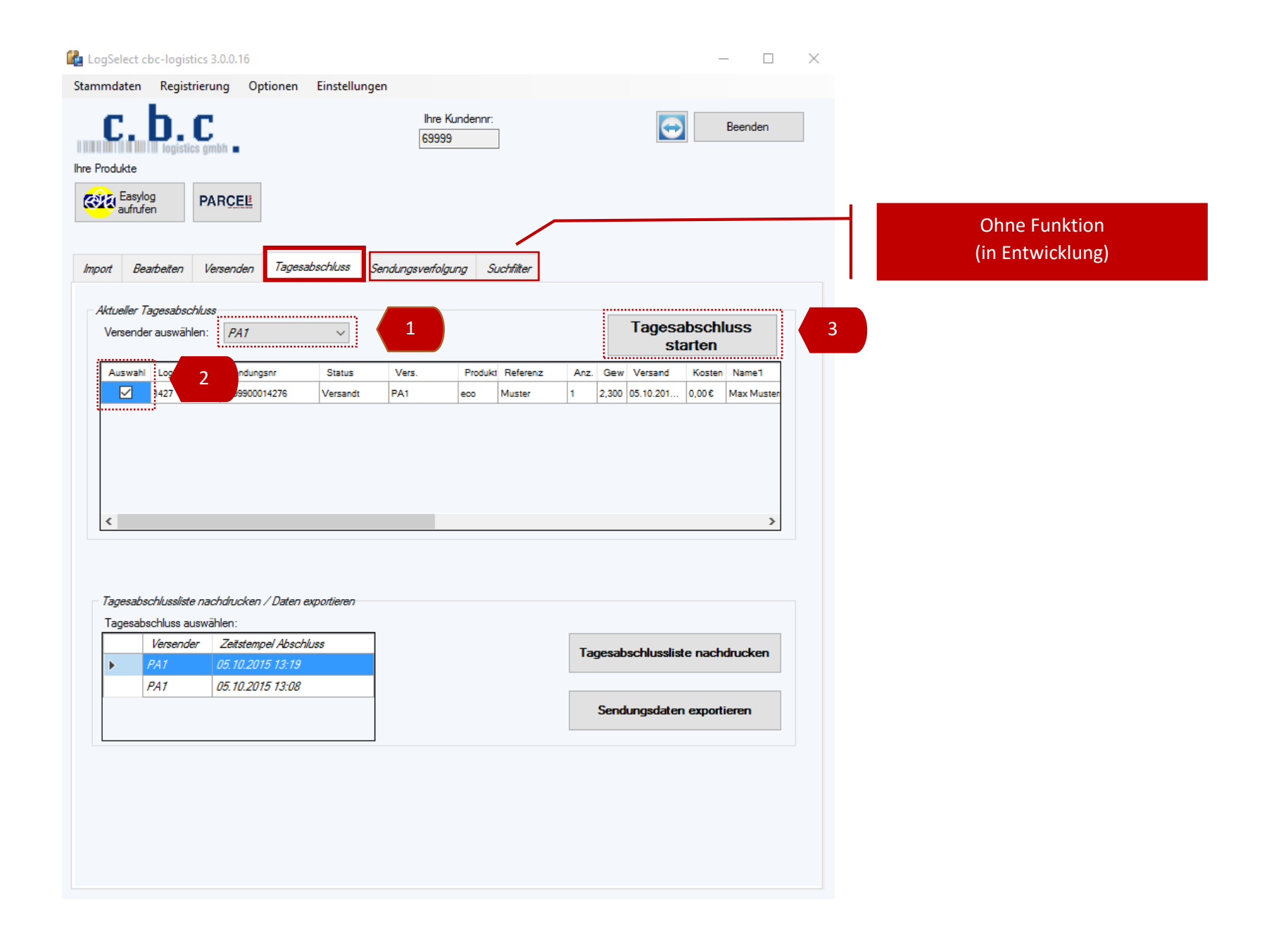